# **Zero Downtime PostgreSQL Upgrades**

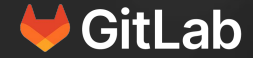

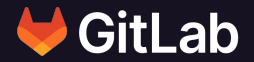

# **Alexander Sosna**

Senior Database Reliability Engineer

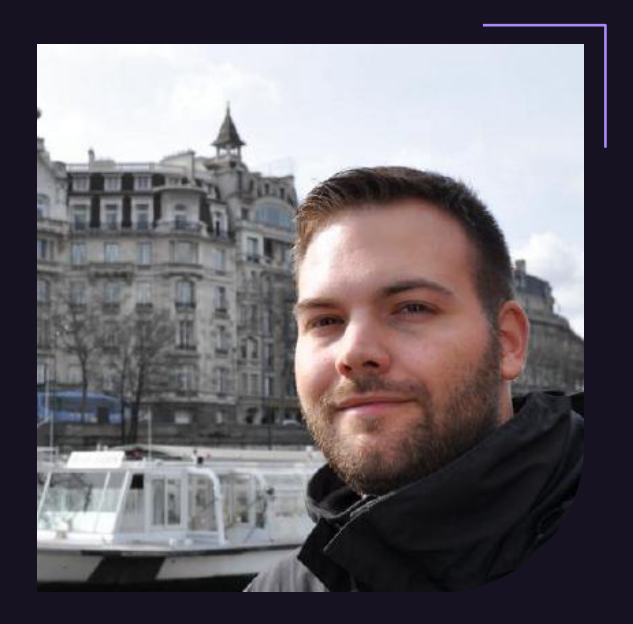

# **Agenda**

This talk will discus:

● How we execute PostgreSQL major upgrades at GitLab, with **zero\* downtime**.

By answering these questions:

- PostgreSQL Upgrades How do they work and why are they hard?
- How did GitLab.com perform these upgrades in the past?
- Why did we need to improve?
- How did we improve to minimize impact to our users?

# **README**

- Slides showing the white triangle in the top left corner are not shown during presentations
- They are added to provide more context when reading the slides

## **What is zero down time?**

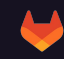

# **What is zero down time?**

● All services need to stay available to end users!

# **What is zero down time?**

- All services need to stay available to end users!
- What is "available" here ?
	- o That's up for debate :)
	- Acceptable response times need to be defined
	- Service Level Objectives (SLO)

# **What is GitLab using for performance measuring?**

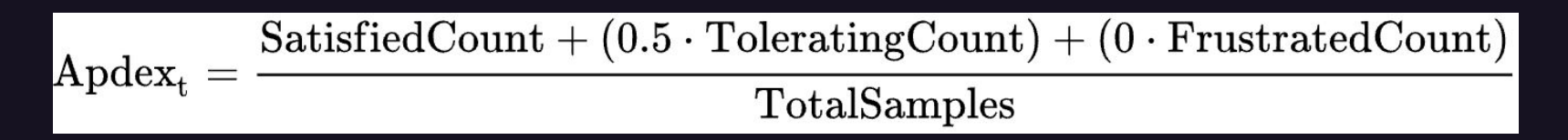

- Apdex (Application Performance Index)
	- Open standard developed by an alliance of companies for measuring performance of software applications in computing. [...] It is based on counts of "satisfied", "tolerating", and "frustrated" users, [...]
	- Requires tuned thresholds to classify samples
	- Details: [wikipedia.org/wiki/Apdex](https://en.wikipedia.org/wiki/Apdex)

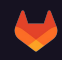

# **Why are PostgreSQL Major Upgrades hard?**

- Major releases (can) change the layout of system tables
	- Internal data storage format rarely changes drastically
	- Mostly added or changed metadata fields
- Data files can not be used by newer versions
- Rewriting of system tables and metadata is necessary
- Depending on data size and complexity this can take significant time

#### **Upgrade Methods - pg\_dumpall**

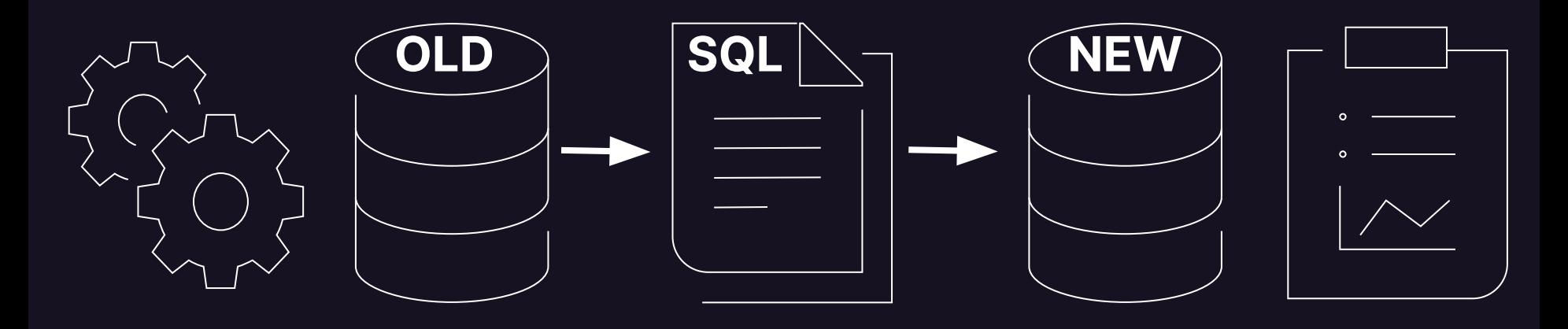

1. maintenance mode (DB becomes RO)

2. physical to logical (binary to SQL\*)

3. logical to physical (SQL\* to binary)

4. index (re)creation statistic collection

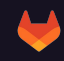

# **Upgrade Methods - pg\_dumpall**

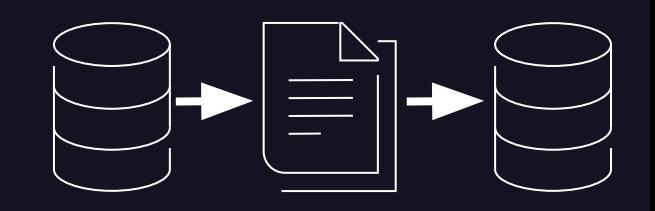

- Data is extracted and brought to a logical representation
	- SQL, or optimized internal format
- Logical data is then imported in the new cluster
- Both operations are resource and time consuming
	- Can be performed in parallel to disk OR
	- Piped from old to new cluster
- All data gets validated
- All indexes are freshly created
- No bloat in the new cluster

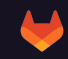

# **Upgrade Methods - pg\_dumpall**

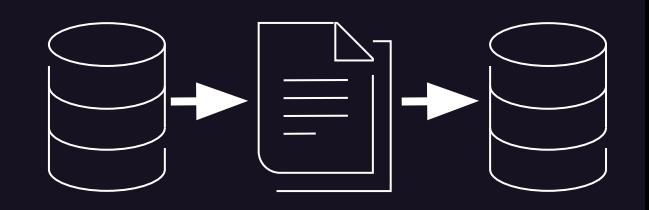

**Best use case**

- **Safest method** available, but requires **longest downtime**
	- $\circ$  Hard to provide universal numbers:  $\sim$ 20 TiB DB may take  $\sim$ 1 day
- If this fulfills your needs, it's the safest option! Don't look any further!

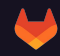

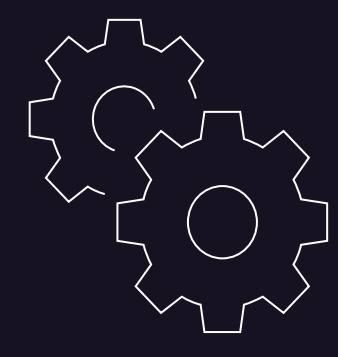

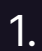

Maintenance mode (offline / RO with standby)

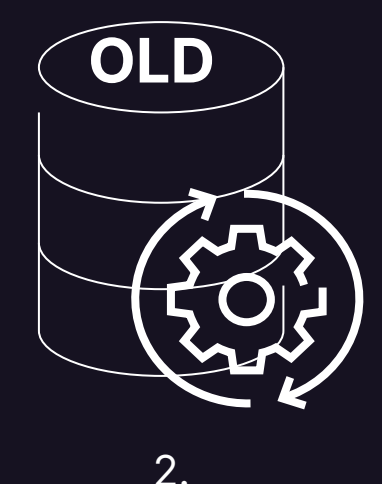

In-place upgrading binary data

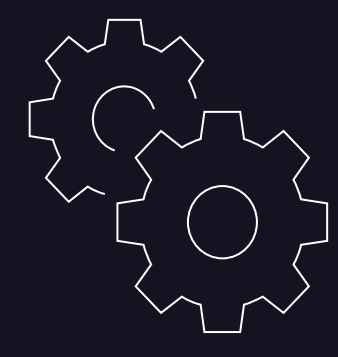

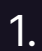

Maintenance mode (offline / RO with standby)

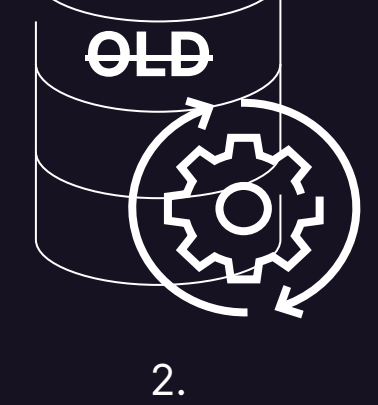

**NEW**

In-place upgrading binary data

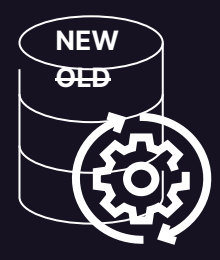

- The physical data structures needing adjustment are rewritten either:
	- $\circ$  in a data copy
	- in-place utilizing hard links
- In-place rewrite is quite fast, depending on the data size
- Rewrite requires downtime
- No rollback possible, e.g. should the new version not perform as required
- Additional post upgrade steps might be necessary or advised
	- Eq. recreating indexes to utilize new b-tree optimizations

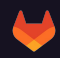

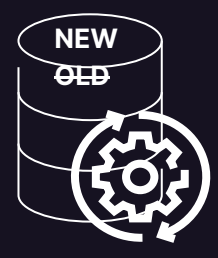

#### **Best use case**

- Reasonable fast
- Reasonable safe
- Quite simple
- If validation or benchmarking steps are required, this expands the downtime!
- If this fulfills your needs, it's a safe and simple option! Don't look any further!

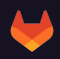

# **How did we perform Upgrades in the past?**

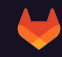

# **How did we perform Upgrades in the past?**

pg\_upgrade, with significant downtime

- 1. Create second cluster from backup
- 2. Sync new with main cluster (streaming replication)
- **3. Put GitLab.com into maintenance**
- 4. Used *pg\_upgrade* to upgrade primary
- 5. Re-create all standbys from primary
- 6. Run full QA tests and benchmark on new cluster (multiple hours)
- 7. Switch application to use new cluster
- 8. Bring **GitLab.com** back online

# **Why did we need to improve?**

- Impact was not acceptable
	- Inconvenient for our customers
	- Responsible for most of our downtime
- PostgreSQL upgrades were avoided to minimize the impact
	- We were running PG12 at the beginning of 2023

# **How to improve, to minimize impact for users?**

Optimizing the old process

- Most time is "lost" due to benchmarking the new cluster
- Removing tests would bring downtime from hours to  $\sim$ minutes
- Deemed too dangerous, due to:
	- Possibility of long lasting impact
	- No rollback without data loss, after upgrade

#### **OR**

Utilization of logical replication to upgrade asynchronous during normal operation

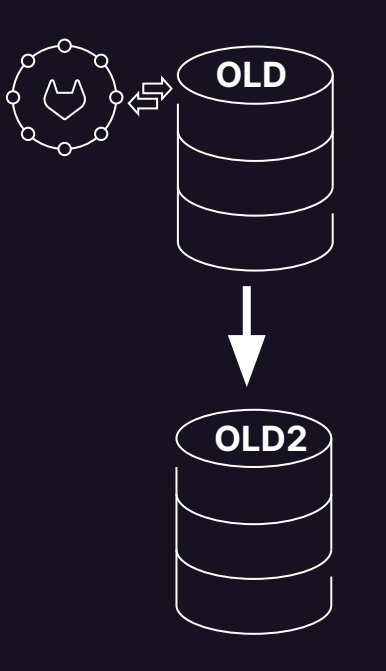

1. Create and sync new instance

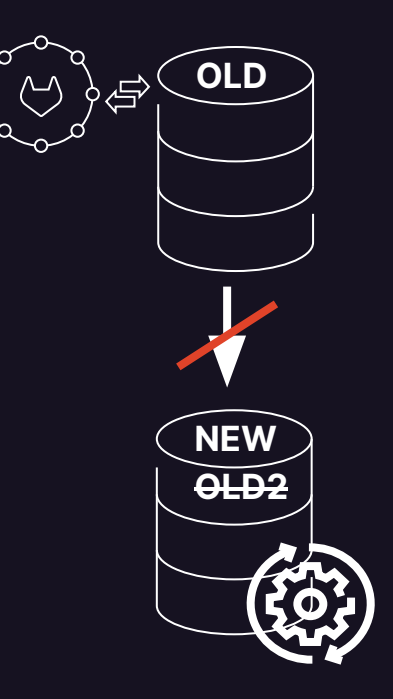

2. Upgrade new cluster ( no sync during upgrade)

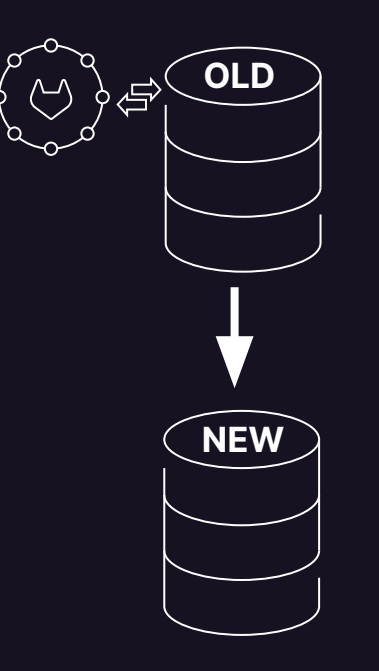

#### 3. Resync with LR

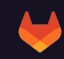

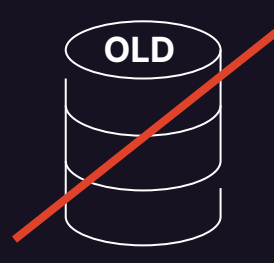

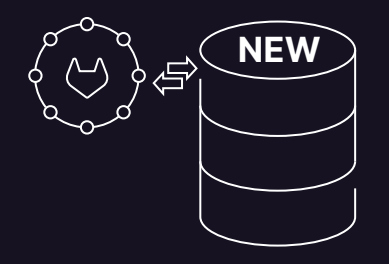

4.Switchover Application

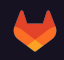

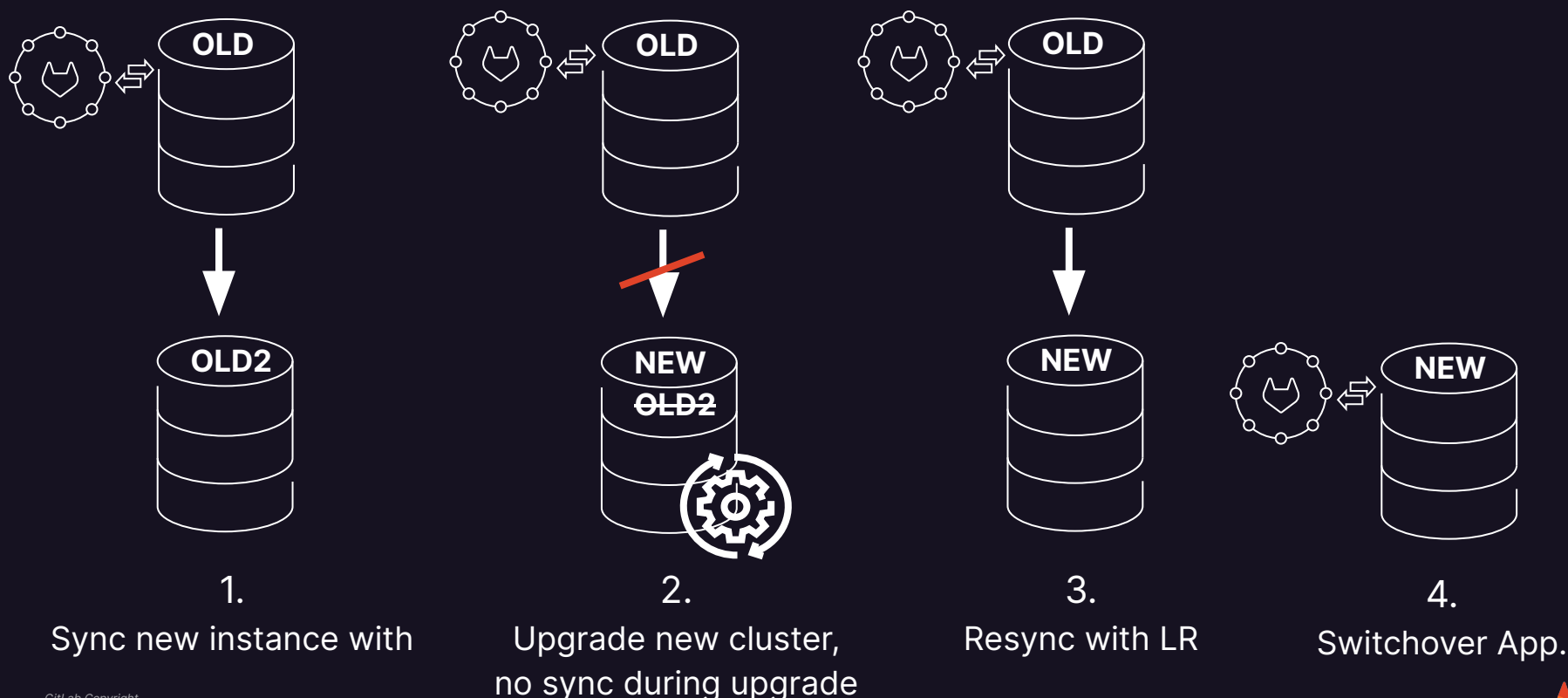

# **logical replication**

- Replicate changes across different:
	- PostgreSQL versions
	- Operation Systems (libc version)
	- CPU Architectures
- Enables us to execute major upgrades asynchronously

# **logical replication**

What is the catch?

- 1. Database schema and DDL commands are not replicated!
- 2. Sequences are not replicated, but are needed for auto increment values
- 3. Each table needs a REPLICA IDENTITY, to distribute changes
	- Primary key
	- o **Other unique key**
	- FULL, last resort, all changes need to be recorded
- 4. More complex
	- Prone to human errors
	- Automation and testing is highly advised

# **logical replication - DDL is not replicated**

- Schema changes would break logical replication!
	- No DDL allowed: CREATE, ALTER, DROP
- The initial schema is also not replicated

# **logical replication - DDL is not replicated**

Our solution

- We disabled all background migration and maintenance jobs, which did the trick! You need to check **YOUR** applications DDL usage!
	- Disabling such jobs for reducing load is advised in any case
- Start from the latest backup, not from an empty database
	- No manual schema export required
	- No unnecessary logical transformation of historical data

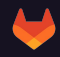

# **logical replication - Sequences are not replicated**

- Sequences are vital to PostgreSQL
	- Generates unique sequential numbers wherever they are needed
	- Used for SERIAL (AUTO INCREMENT)

# **logical replication - Sequences are not replicated**

Our solution

- Measure the daily growth of all sequences
- Defined a large "sequences buffer value", eg. 1 million
- Increase the sequences on the NEW cluster by this value
- Before switchover check that the sequences on OLD, have not grown more than expected (optional)
- Simple solution, only uses up a fraction of the keyspace of 64 bit integer

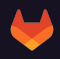

# **logical replication - REPLICA IDENTITY**

- Each table needs a REPLICA IDENTITY, to distribute changes
	- Primary key
	- Other unique key
	- FULL, last resort, all changes need to be recorded

# **logical replication - REPLICA IDENTITY**

Our solution

● Nothing to do, we already had primary keys :D

# **logical replication - Complexity**

- More complex
	- o Prone to human errors
	- Automation and testing is highly advised

# **logical replication - Complexity**

Our solution

- Complete automation
	- Orchestration via Ansible
	- Process as CR issue which could be executed repetitively
- Excessive testing "When it hurts, do it more often"
	- Intense QA tests before switchover, rollback if not perfect
	- Dry runs in production
		- All steps until switchover
		- Measure timings, performance metrics
		- Iterate on QA test suite and process

#### **Improved process with logical replication**

#### **Upgrade - 1. Prepare new Environment**

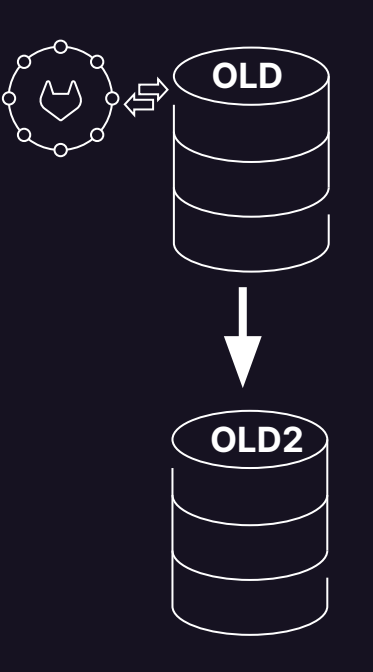

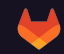

# **Upgrade - 1. Prepare new Environment**

Prepare new enviroment

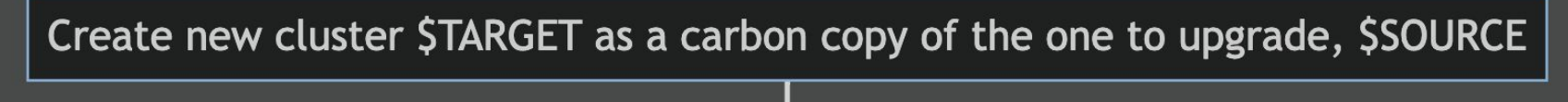

Attach \$TARGET as a standby-only-cluster to \$SOURCE via physical replication

Make sure both clusters are in sync

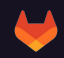

## **Upgrade - 2 Upgrade new Cluster**

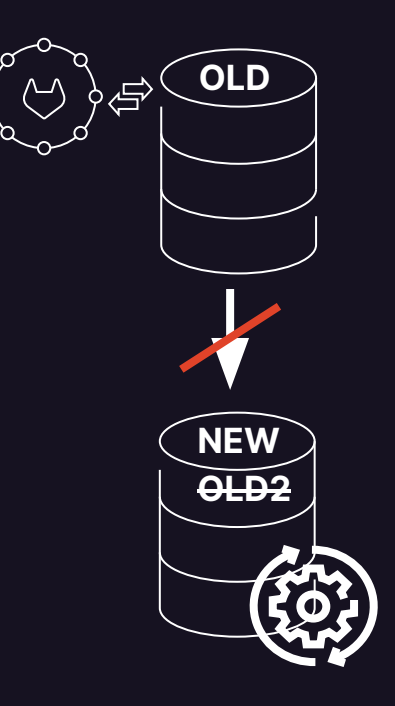

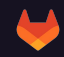

# **Upgrade - 2.1 Upgrade new Cluster**

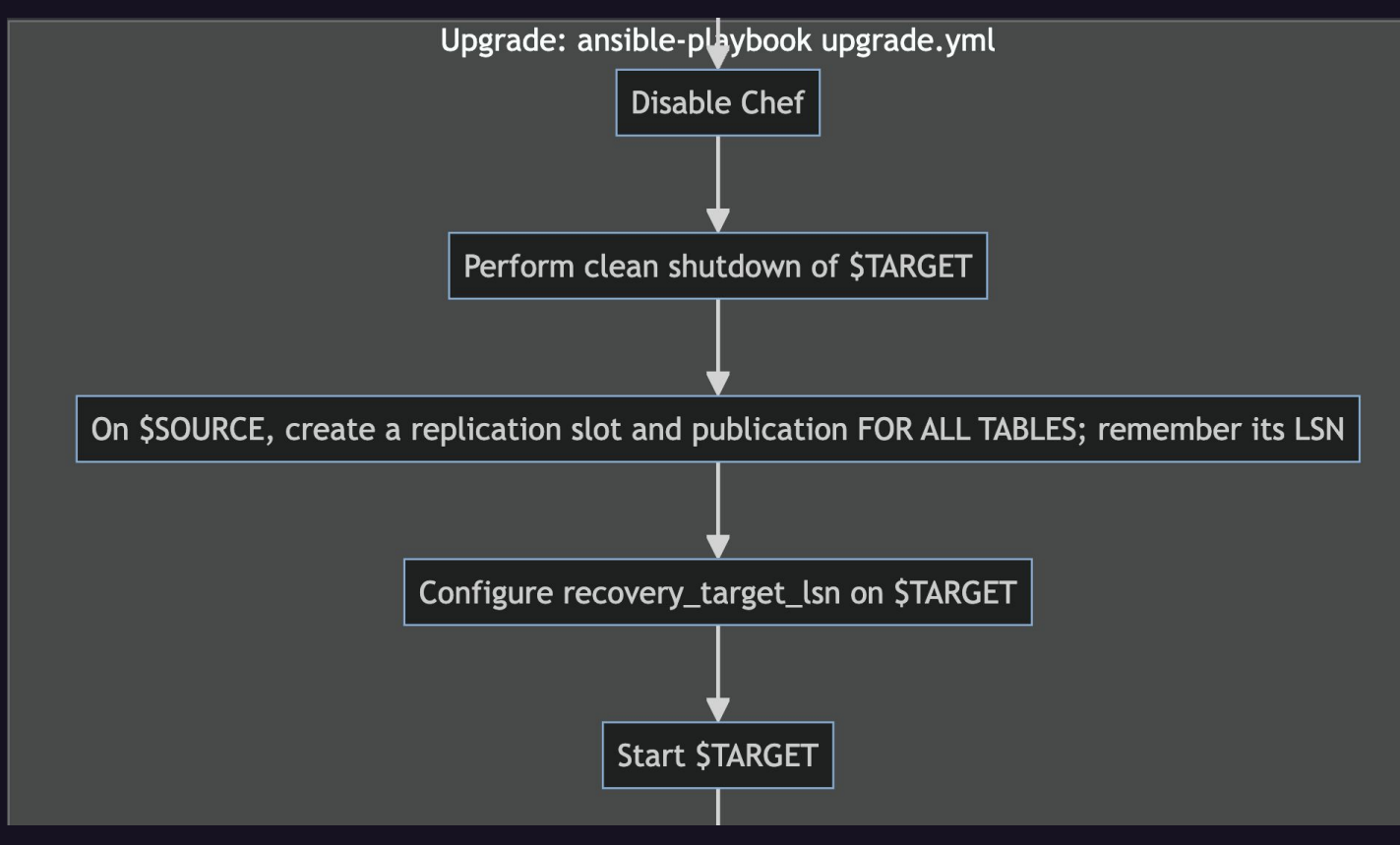

# **Upgrade - 2.2 Upgrade new Cluster**

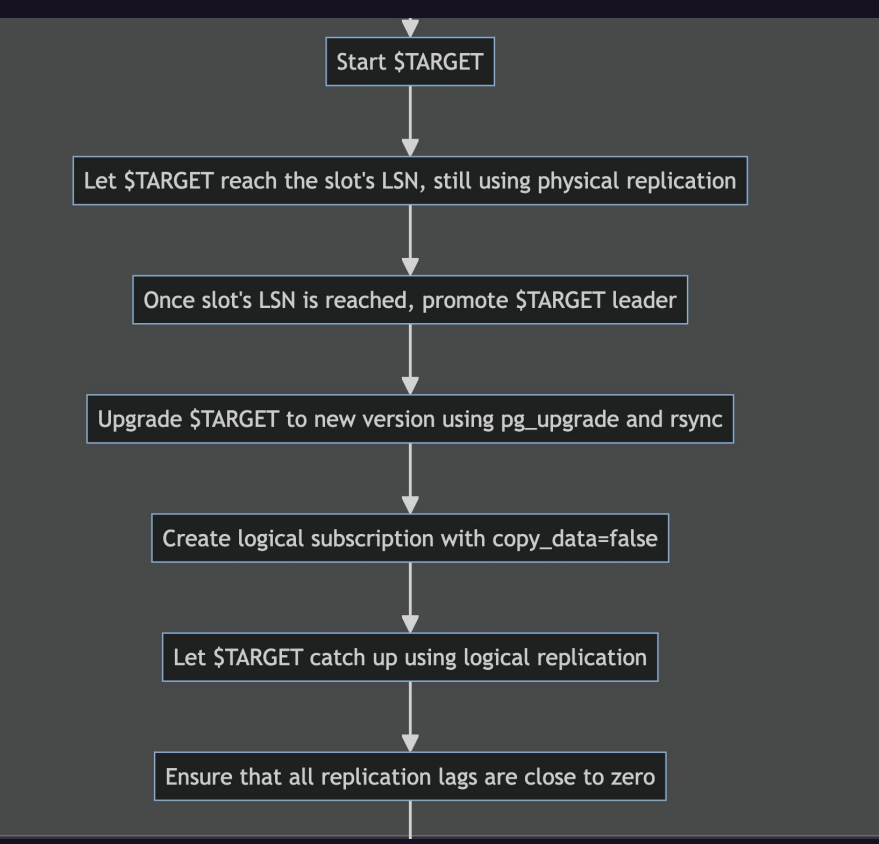

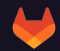

# **Upgrade - 3. Prepare Switchover**

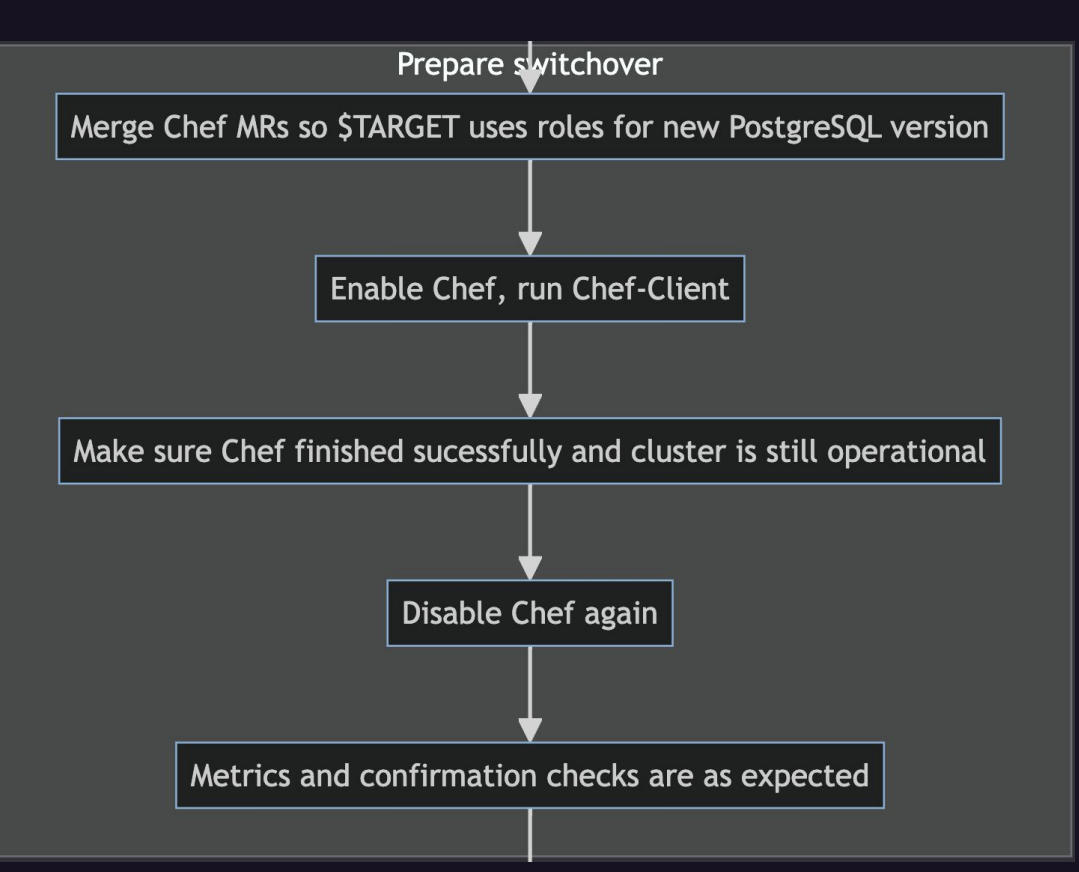

#### **Upgrade - 4. Switchover**

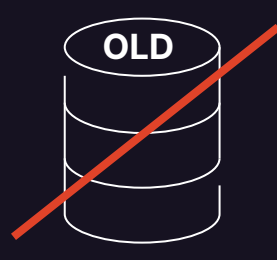

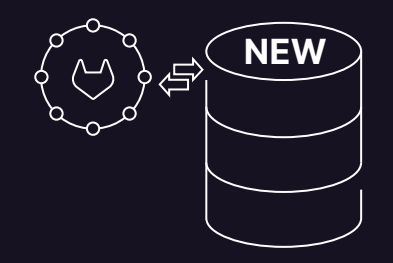

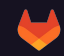

# **Upgrade - 4. Switchover**

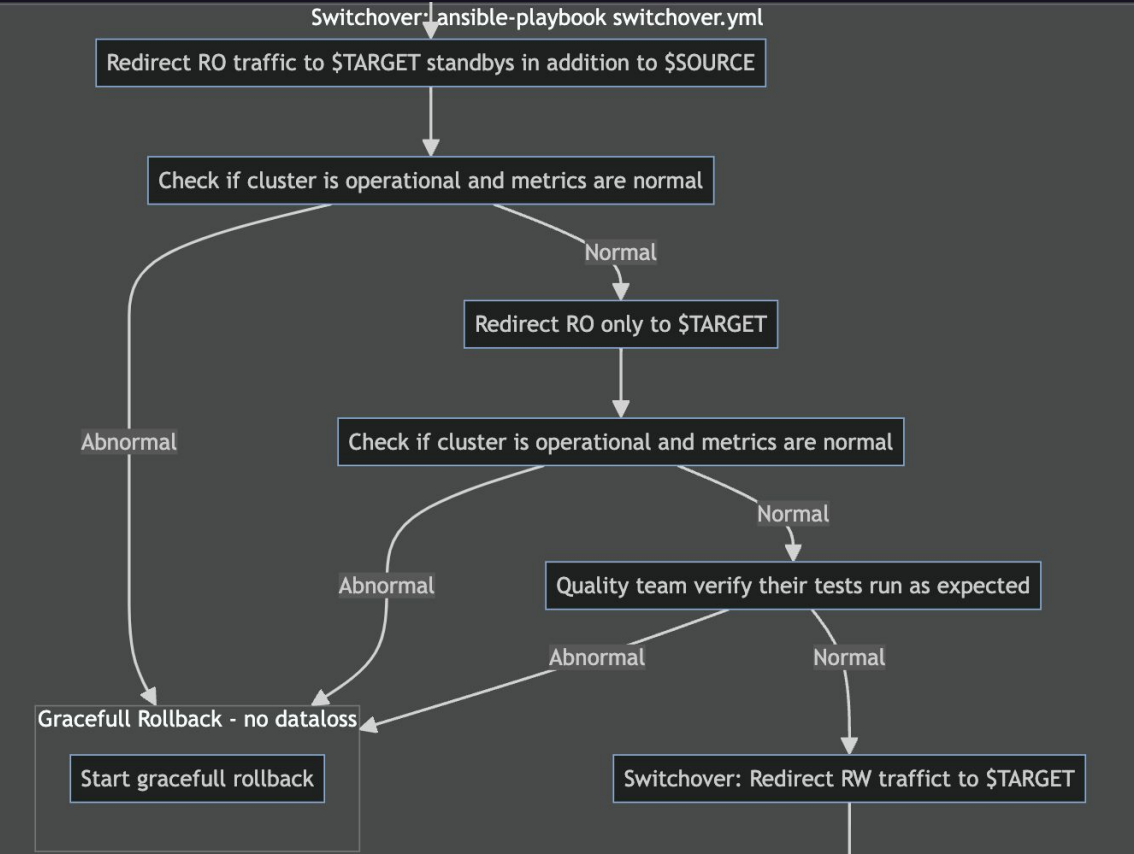

# **Upgrade - 5. Post Switchover Verification**

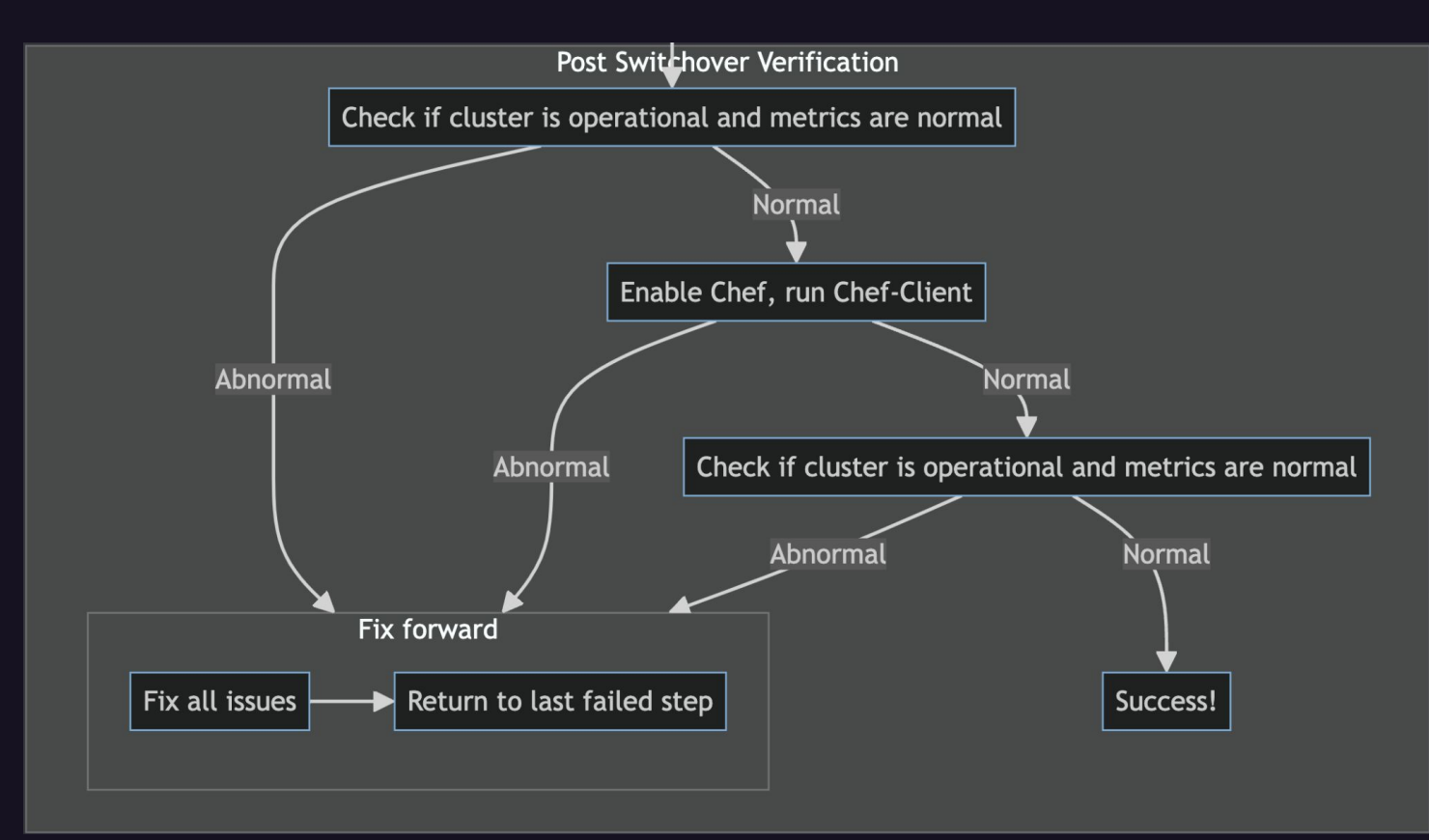

# **Did we improve?**

#### **How well did we do? - Web**

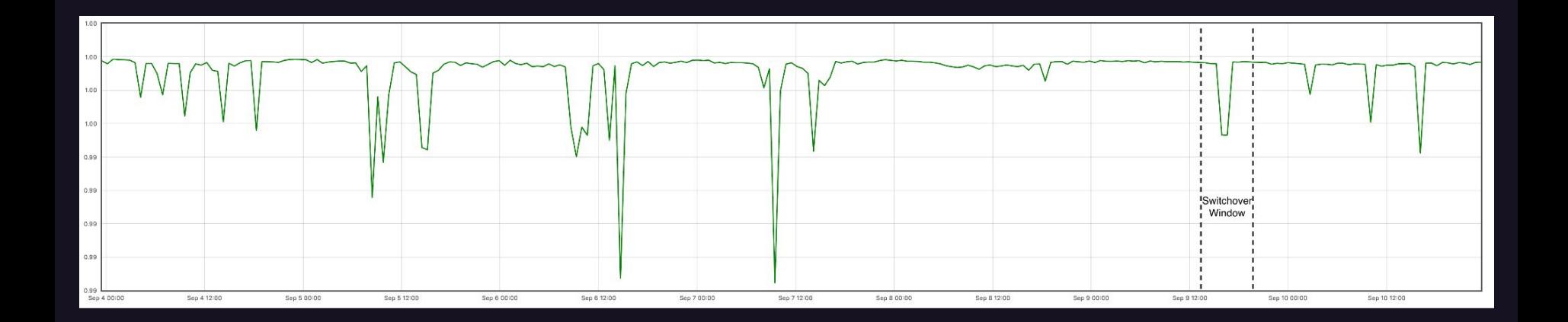

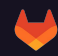

#### **How well did we do? - API**

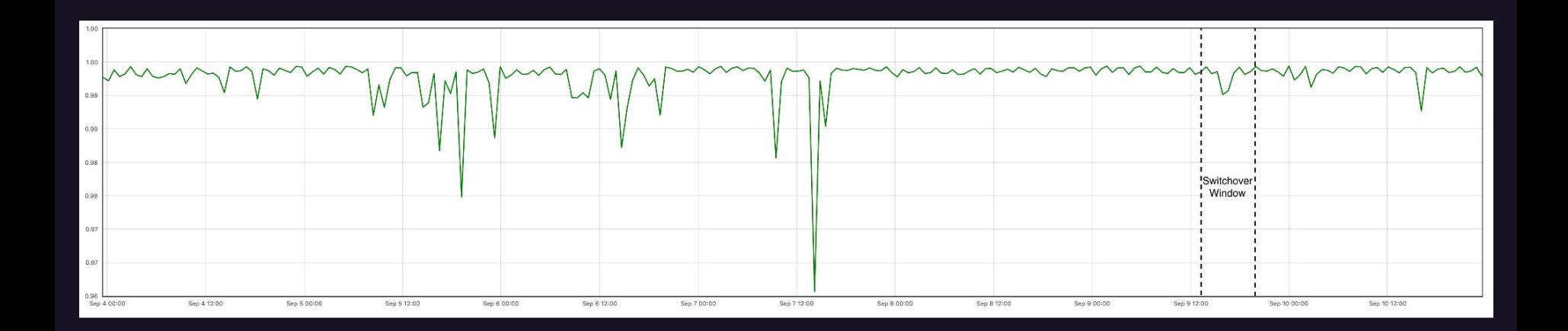

#### **How well did we do? - Git**

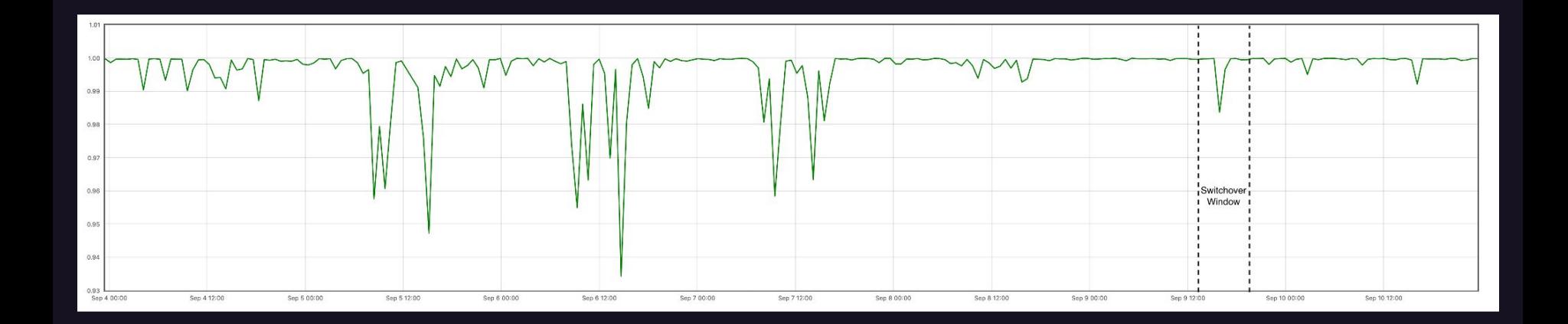

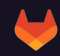

# **Upgrade - Possible Improvements?**

Reverse Replication

- After the Switchover, the old cluster replicates data from the new cluster
- Enables late rollback without data loss

# **Upgrade - Possible Improvements?**

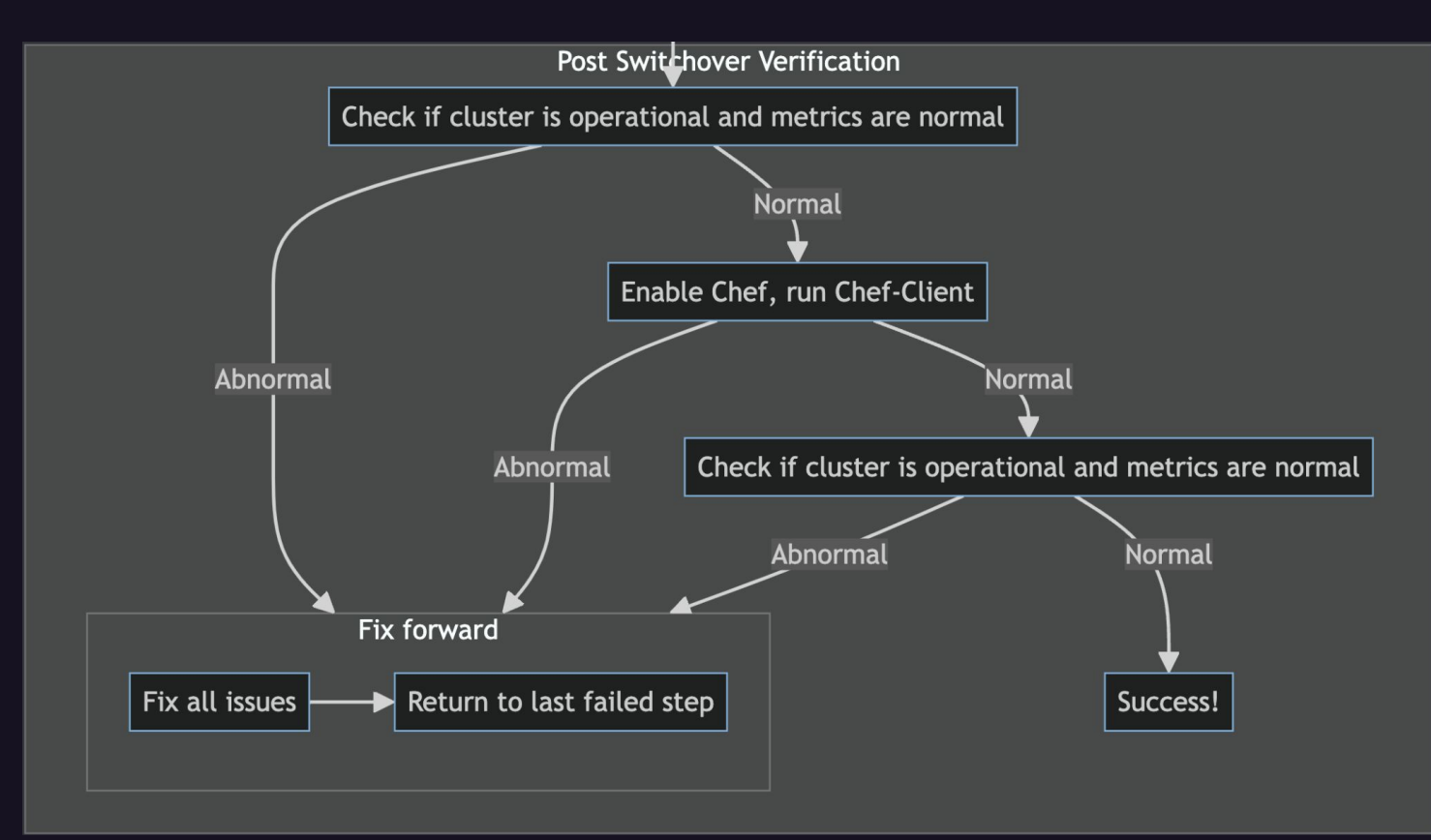

# **Upgrade - Possible Improvements?**

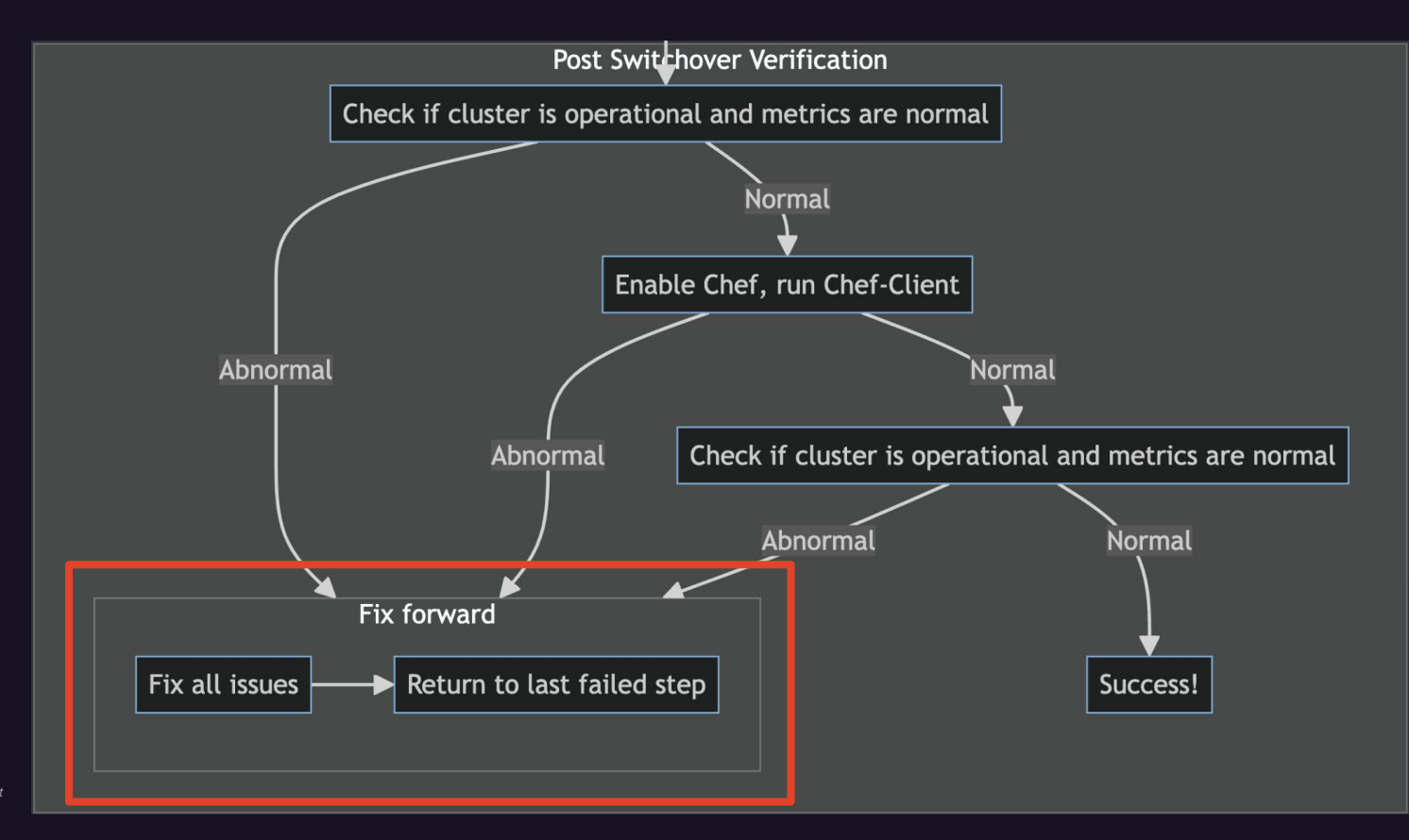

#### **Resources**

- **● GitLab: [about.gitlab.com](https://about.gitlab.com/)**
- **● The Handbook: [about.gitlab.com/handbook](https://about.gitlab.com/handbook/)**
- **● Our RDBMS: [about.gitlab.com/handbook/engineering/infrastructure/database](https://about.gitlab.com/handbook/engineering/infrastructure/database/)**
- **● Ansible Playbooks: <https://gitlab.com/gitlab-com/gl-infra/db-migration>**
	- **○ Developed with the help of [postgres.ai](https://postgres.ai/)**
- **● Slide deck with addition annotations: [2023.pgconf.eu](https://www.postgresql.eu/events/pgconfeu2023/schedule/session/4791-how-we-execute-postgresql-major-upgrades-at-gitlab-with-zero-downtime/)**
	- **○ Please leave [Feedback](https://www.postgresql.eu/events/pgconfeu2023/feedback/4791/)!**
- **● Alexander Sosna**
	- **○ [about.gitlab.com/company/team/#alexander-sosna](https://about.gitlab.com/company/team/#alexander-sosna)**
	- **○ [sosna.de](https://sosna.de)**

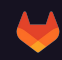

#### **Interested in ALL the details?**

- **● Main epic <https://gitlab.com/groups/gitlab-com/gl-infra/-/epics/642>**
	- **○ [\[PHASE-1\]\[PG13\] Investigate migration approaches](https://gitlab.com/groups/gitlab-com/gl-infra/-/epics/794)**
	- **○ [\[PHASE-2\]\[PG14\] Benchmark the performance and tuning for PG14](https://gitlab.com/groups/gitlab-com/gl-infra/-/epics/795)**
	- **○ [\[PHASE-3\]\[PG14\] Playbook development & benchmark testing](https://gitlab.com/groups/gitlab-com/gl-infra/-/epics/796)**
	- **○ [\[PHASE-4\]\[PG14\] Rollout upgrade in \[GSTG\]](https://gitlab.com/groups/gitlab-com/gl-infra/-/epics/801)**
	- **○ [\[PHASE-5\]\[PG14\] Rollout upgrade in \[GPRD\]](https://gitlab.com/groups/gitlab-com/gl-infra/-/epics/802)**
	- **○ [\[PHASE-6\]\[PG14\] Post-Upgrade tasks](https://gitlab.com/groups/gitlab-com/gl-infra/-/epics/803)**
- **● Flow chart source**

**[https://gitlab.com/gitlab-com/gl-infra/db-migration/-/blob/master/.gitlab/issu](https://gitlab.com/gitlab-com/gl-infra/db-migration/-/blob/master/.gitlab/issue_templates/pg14_upgrade.md?ref_type=heads#high-level-overview)**

**[e\\_templates/pg14\\_upgrade.md?ref\\_type=heads#high-level-overview](https://gitlab.com/gitlab-com/gl-infra/db-migration/-/blob/master/.gitlab/issue_templates/pg14_upgrade.md?ref_type=heads#high-level-overview)**

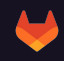

# **Questions?**

**● Now! ● During the event! ● Later! ○ [sosna.de](https://sosna.de)**

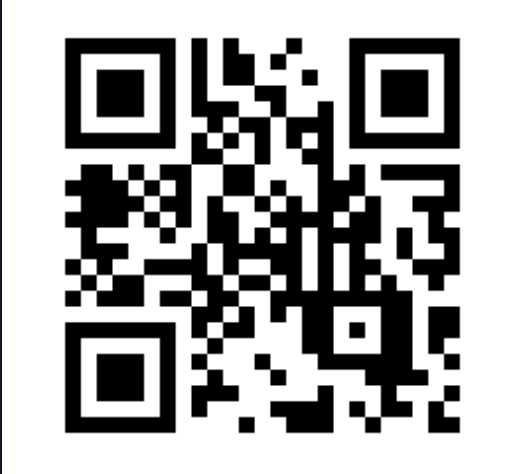